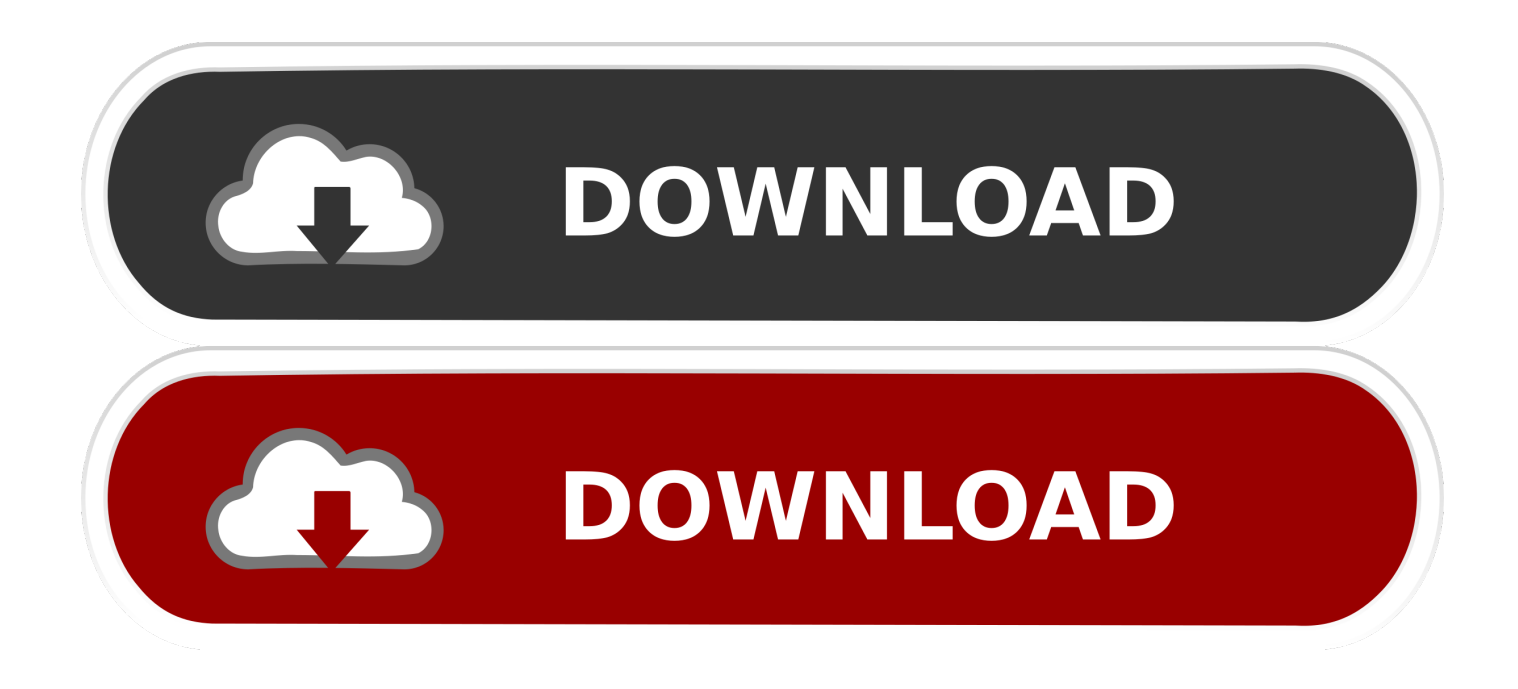

#### [Mac How To Open Library Folder](http://acblacualra.blo.gg/2021/march/clean-up-my-mac-for-free.html#dhO=UvgCpbYBubYDVHeiJfwtYvgzS9MrGKNCHjNyPXei==)

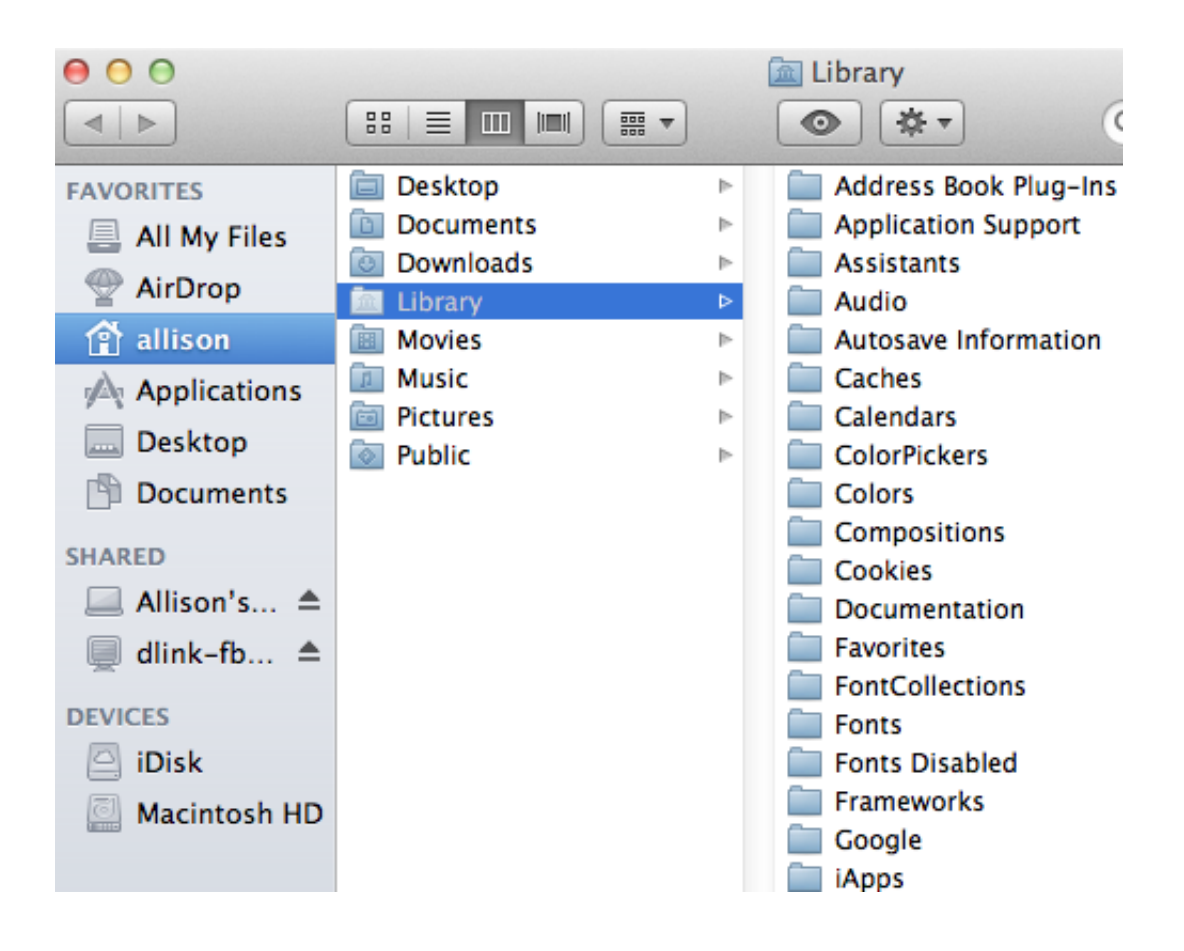

[Mac How To Open Library Folder](http://acblacualra.blo.gg/2021/march/clean-up-my-mac-for-free.html#dhO=UvgCpbYBubYDVHeiJfwtYvgzS9MrGKNCHjNyPXei==)

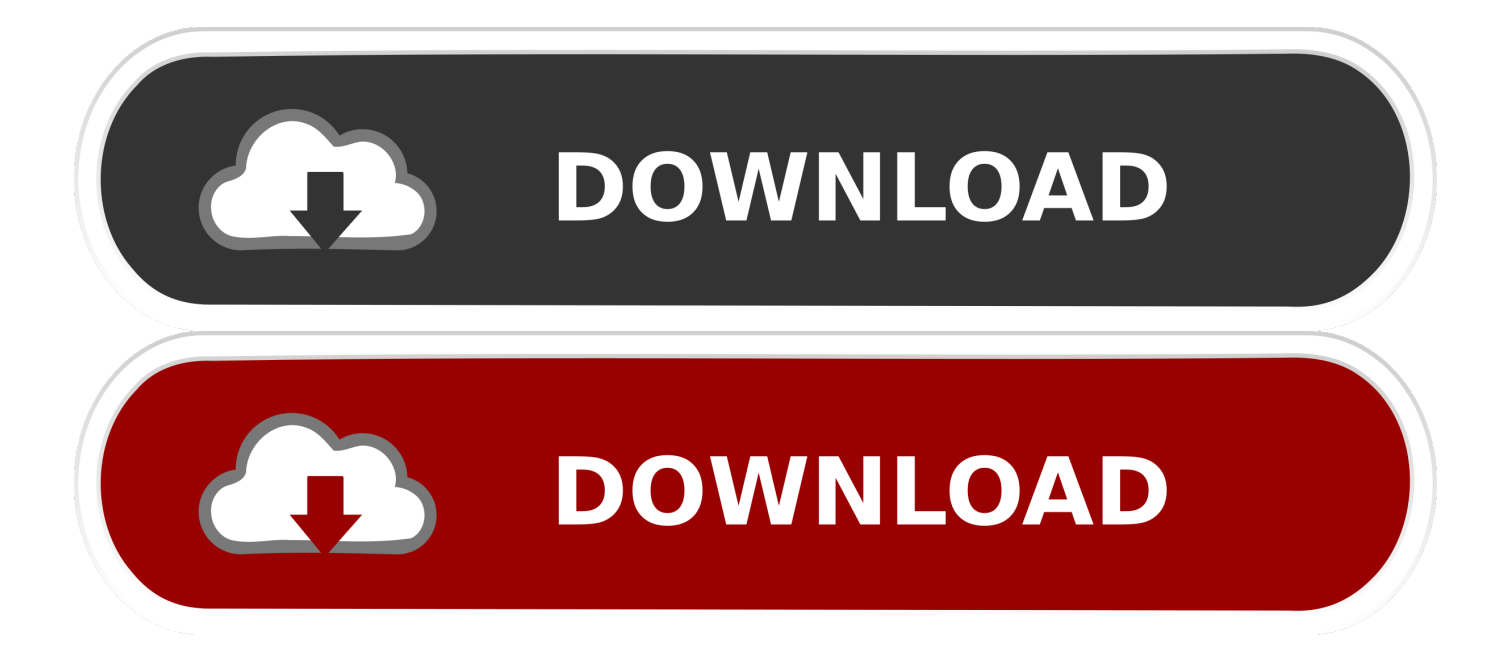

How To Open Library Folder In MacMac Accessing Library FolderMac How To Open Library Folder File.

- 1. open library folder mac
- 2. open library folder mac terminal
- 3. open library folder in time machine

## **open library folder mac**

open library folder mac, open library folder, open library folder mac terminal, open library folder in finder, open library folder in time machine, how do i open library folder on mac, how to open app library folder, open user library folder mac, how to open hidden library folder on mac, library folder and open group containers, macos open library folder, open hidden library folder mac, open app library folder [Download Free Photoshop Cs5 Mac](https://intense-plains-98991.herokuapp.com/Download-Free-Photoshop-Cs5-Mac.pdf)

### [Genius Colorpage Vivid 1200xe Driver For Mac](https://anmorligu.substack.com/p/genius-colorpage-vivid-1200xe-driver)

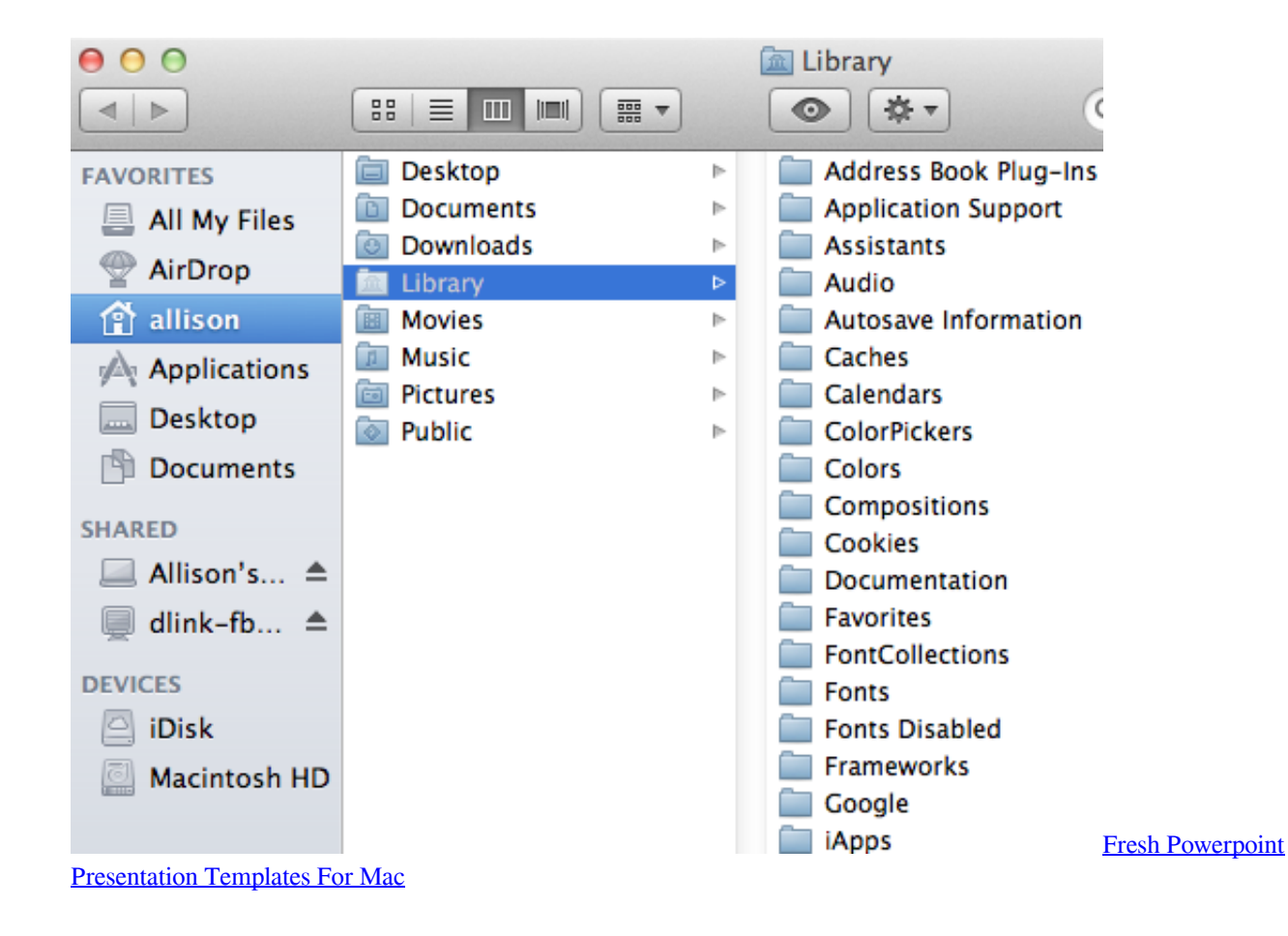

## **open library folder mac terminal**

[Super Mario Crossover Download Mac](https://seesaawiki.jp/upinsete/d/_HOT_ Super Mario Crossover Download Mac) [Janome Digitizer Mbx Cracked](http://gripanfirup.unblog.fr/2021/03/12/janome-digitizer-mbx-cracked/)

# **open library folder in time machine**

[Exploring Autodesk Revit Structure 2012 Free Download](https://infallible-hamilton-af1172.netlify.app/Exploring-Autodesk-Revit-Structure-2012-Free-Download)

e828bfe731 [Adobe Photoshop Cs6 2017 Download Cracked For Mac Reddit](http://zeiberstrapram.epizy.com/Adobe_Photoshop_Cs6_2017_Download_Cracked_For_Mac_Reddit.pdf)

e828bfe731

[Bigger Leaner Stronger Pdf Scribd](https://unruffled-ride-e5cca5.netlify.app/Bigger-Leaner-Stronger-Pdf-Scribd.pdf)